## 8. CAPACIDAD DE TRAFICO PARA EL PROYECTO RURAL.

Vamos a desarrollar un poco el cálculo de la capacidad de tráfico necesaria para el proyecto rural. Lo que se intenta a la hora de dimensionar las BTS es minimizar la congestión de canales, ya que esta es una de las principales razones de llamadas infructuosas. A esto se le llama probabilidad de bloqueo. Desde el punto de vista del tráfico, los objetivos de calidad se definen como el grado de servicio o *GOS* **.** 

Desde el punto de vista de dimensionamiento y capacidad de tráfico todos los desarrollos vienen referidos a la **hora cargada (** *BH* **busy hour)** que es la suma de todos los periodos de gran producción de llamadas durante 24 horas que suman 3600 segundos. Dependiendo de la zona y de los estudios de mercado de cada operador esta hora cargada tendrá momentos de hora punta en distintos puntos del día.

Los operadores hacen estudios de mercado de la penetración de sus redes en cada punto del territorio o tipo de núcleo urbano. Estos estudios están orientados a determinar el número de terminales móviles que habrá en un determinado núcleo. A partir de dichos estudios de mercado es de donde estiman la conveniencia o no de la instalación de una estación desde el punto de vista de la rentabilidad de la inversión.

Como ya hemos comentado en el caso del proyecto rural que nos aplica el criterio de la inversión no es que se aplica ya que es una imposición, por lo que se aplica el del mínimo gasto.

Podemos hablar de coeficiente de penetración o  $C_p$  a la siguiente expresión:

$$
C_p = \frac{M}{H_b}
$$

*M* es el número de terminales  $H_b$  es el número de habitantes

Para cada tipo de entorno las operadoras tienen un  $C_p$  determinado, así pues con el número de habitantes de los núcleos que aparecen en el *INE* podemos sacar el número de terminales que habrá de nuestro operador.

Para determinar el tráfico que vamos a ofrecer a la BTS será también necesario conocer el número de llamadas diarias y la duración de las mismas. Depende igualmente del tipo de núcleo y la localización del mismo, así como de los planes de precios.

Nosotros vamos a tomar siempre el caso más restrictivo para nuestro diseño. Es decir vamos a suponer un uso intensivo del móvil. De esta manera nos aseguraremos que nuestro sistema no se ve sobrepasado en poco tiempo.

El tráfico *A* vendrá definido como:

$$
A = \frac{M \cdot L_i \cdot D}{3600} \, erlangs
$$

*M* es el número de terminales *D* es la duración de las llamadas  $L<sub>l</sub>$  es el número de llamadas en la hora cargada.

Los sistemas de GSM son sistemas de pérdidas ya que si estan los servidores ocupados se rechaza la llamada. El *GOS* será la probabilidad de pérdidas o de bloqueo de llamadas.

El GOS se va a calcular mediante la fórmula ErlangB donde se necesita el número de servidores N y la capacidad de tráfico ofrecida A. Es equivalente a tener los *N* servidores ocupados.

$$
GOS(\%) = 100p = B(N, A) = \frac{\frac{A^N}{A!}}{\sum_{i=0}^N \frac{A^i}{i!}}
$$

La forma de proceder es imponer un *GOS* determinado y a partir de él sacar el número de servidores. El cálculo de la *ErlangB* se puede hacer a mano o haciendo uso de las tablas existentes.

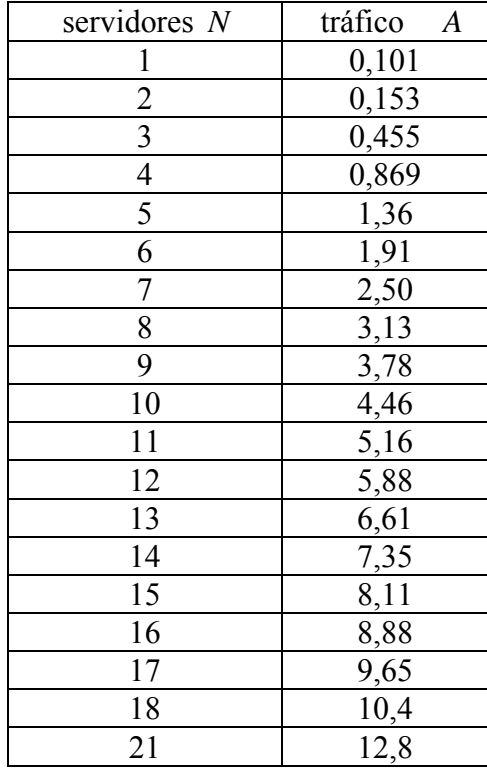

**Ilustración 19: Tabla del GOS al 1%** 

Nosotros para nuestro diseño rural vamos a suponer un *GOS* del 1%.

Vamos a suponer que como mucho vamos a cubrir una población de 1000 habitantes por cada sector de una BTS.

 Supondremos un uso de 1 llamada por terminal de 20 segundos en la hora cargada *BH*, y supondremos que el coeficiente de penetración  $C_p$  será igual a 1. Ósea supondremos que todos los habitantes tienen un móvil y en la hora cargada llaman una vez durante 20 segundos.

$$
C_p = \frac{M}{H_b} = 1
$$

Implicará que tendremos *M* =1000.

 $D = 20$  segundos

 $L<sub>i</sub>=1$  llamada

$$
A = \frac{M \cdot L_1 \cdot D}{3600} = \frac{1000 \cdot 1 \cdot 20}{3600} = 5{,}55 \,81 \, \text{ergs}
$$

De la tabla del *GOS* al 1% sacamos que necesitaremos *N* =12 servidores.

Para GSM esto implica la necesidad de dos portadoras de transmisión/recepción o transceptores TRX.

Para poblaciones de menos de 500 habitantes tendríamos bajo las mismas premisas:

$$
A = \frac{M \cdot L_1 \cdot D}{3600} = \frac{500 \cdot 1 \cdot 20}{3600} = 2{,}75 \text{ erlangs}
$$

Que sería el equivalente a *N* =8 servidores.

Con los datos obtenidos podemos fácilmente crear unas normas de diseño en cuanto a número de TRX dependiendo del número de habitantes.

Así pues nuestras normas de diseño serán las siguientes.

- 1. Para sectores que cubran una población de más de 500 habitantes planificaremos dos transceptores (2 TRX)
- 2. Para sectores que cubran poblaciones de menos de 500 habitantes planificaremos un solo transceptor. (1 TRX).
- 3. Para sectores que cubran más de una población tendremos que sumar las poblaciones de cada una y equipararlo a una de las dos categorías anteriores.